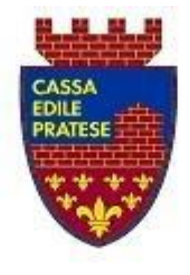

**EDILE PRATESE** via marini, 28/30 - 59100 PRATO tel. 0574.31721 - fax 0574.38905 e-mail: info@cassaedilepratese.it sito internet: www.cassaedilepratese.it cod. fiscale 84 000 310 486

**CASSA** 

ALLE IMPRESE ISCRITTE Loro Sedi

AGLI STUDI DI CONSULENZA Loro Sedi

Prato, 19 novembre 2021

Oggetto: Webinar del 18 Novembre 2021

Vi informiamo che è stato reso disponibile il video della registrazione del Webinar che GB Soft ha tenuto il 18/11/2021, rivolto a tutti i consulenti/imprese che dovranno utilizzare la piattaforma per procedere all'inserimento/modifica dei nuovi cantieri soggetti alle verifiche di congruità.

Ricordiamo che il Webinar ha trattato i seguenti argomenti :

Esempio di registrazione ad **Edilconnect** attraverso il codice univoco fornito via mail dalla;

- 1. Modalità di accesso alla pagina di inserimento/modifica cantiere dai vari applicativi (MUT, GEDI, EdilConnect, Sportello web / telematico);
- 2. Esempio pratico di inserimento di un nuovo cantiere, con validazione da parte della Cassa / Edilcassa;
- 3. Verifica del nuovo cantiere sul programma denunce (MUT, Sportello telematico)

Qui sotto il Link per vedere il Webinar di cui sopra :

<https://gbsoft.it/video/Webinar18112021.mp4>

Con l'occasione vi ricordiamo anche che, per qualunque problema riscontrato sull'utilizzo di questa piattaforma, potete inviare un messaggio tramite e-mail a : [congruita@gbsoft.it](file:///C:/Users/Carla/Documents/congruita@gbsoft.it)

Cordiali Saluti

**Il Referente** Tiziano-De Cristoforo